# **1. Konferenz der SAS-Benutzer in Forschung und Entwicklung (KSFE), Humboldt-Universität zu Berlin, 20./21. Februar 1997**

# **Videobildanalyse zur Bestimmung des Marmorierungsgrades im Kotelett mit Hilfe verschiedener SAS-Prozeduren**

# Armin Scholz

# Humboldt-Universität zu Berlin, Institut für Nutztierwissenschaften, FG Populationsgenetik, Lentzeallee 75, 14195 Berlin \* email: schohub1@mailszrz.zrz.tu-berlin.de

## **Einleitung**

Ein wichtiges Kriterium für den Genußwert des Schweinefleisches, den Geschmack und die Beschaffenheit stellt das intramuskuläre Fett bzw. die Marmorierung im Kotelettmuskel (Musculus longissimus dorsi) dar. In der praktischen Schweinezucht wurde aufgrund der Preisgestaltung für Schlachtschweine der Hauptselektionserfolg im Magerfleischanteil erzielt. Infolgedessen weist der intramuskuläre Fettgehalt (IMF) im Kotelettmuskel der in Deutschland hauptsächlich zur Fleischerzeugung eingesetzten Schweinerassen bzw. Kreuzungen bei einer Variation von durchschnittlich 0,6 - 1,8 % ein sehr niedriges Niveau auf. Die einzige Ausnahme bildet die Rasse Duroc mit einem IMF von ca. 2,5%. Das Optimum für den intramuskulären Fettgehalt wird jedoch bei 1,5 - 2,5 % angegeben.

Ein weiteres Problem liegt in der ungenauen Bestimmung des intramuskulären Fettgehaltes bzw. des Marmorierungsgrades. Gegenwärtig wird in den deutschen Schweine-Leistungsprüfanstalten nur eine subjektive Bonitierung der Marmorierung (Noten 1 - 6) am Kotelettanschnitt zwischen 13. und 14. Brustwirbel vorgenommen.

Eine Umkehr bei der Entwicklung des intramuskulären Fettgehaltes ist erst durch Einführung einer objektiven Leistungsprüfung und die Einbeziehung dieses Merkmals in die Selektion zu erwarten. Zur Bestimmung des intramuskulären Fettgehaltes am Schlachtkörper bzw. am lebenden Tier werden verschiedene chemische und physikalische Methoden genutzt, wie z. B. die Soxhlet - Extraktion, Ultraschall - Technik, Reflexionsmessungen, Computer-Tomographie, 1H-NMR- bzw. Infrarot - Spektroskopie.

Da in einigen Prüfstationen die Videobildanalyse (VBA) bereits zur Ermittlung der Fett- und Fleischfläche am Kotelettanschnitt eingesetzt wird, war es naheliegend, diese Technik ebenfalls für die Ermittlung des Marmorierungsgrades zu nutzen.

## **Material und Methode**

Für die Untersuchung wurden 130 Koteletts (13./14. Brustwirbel) von Schweinen verschiedener Genotypen aus der Leistungsprüfanstalt Ruhlsdorf genutzt. Die Koteletts wurden mit einer 3 Chip R G B - Color - Kamera (Hitachi - HV-C10) beidseitig cranial bzw. caudal aufgenommen und über drei Analog - Digital - Wandler (ITI - Color Frame Grabber) auf einer wiederbeschreibbaren Magneto-Optischen-Diskette (600 MB) gespeichert. Ein Bild umfaßt 768\*512 Bildpunkte bei einer Datentiefe von 24 bit, die auf die drei Farbkanäle **R**OT, **G**RÜN und **B**LAU (R G B) aufgeteilt sind. Für jeden Bildpunkt, der eine Fläche von ca. 0,05 mm2 einnimmt, liegen folglich drei Grauwertinformationen jeweils im Bereich von 0 - 255 vor.

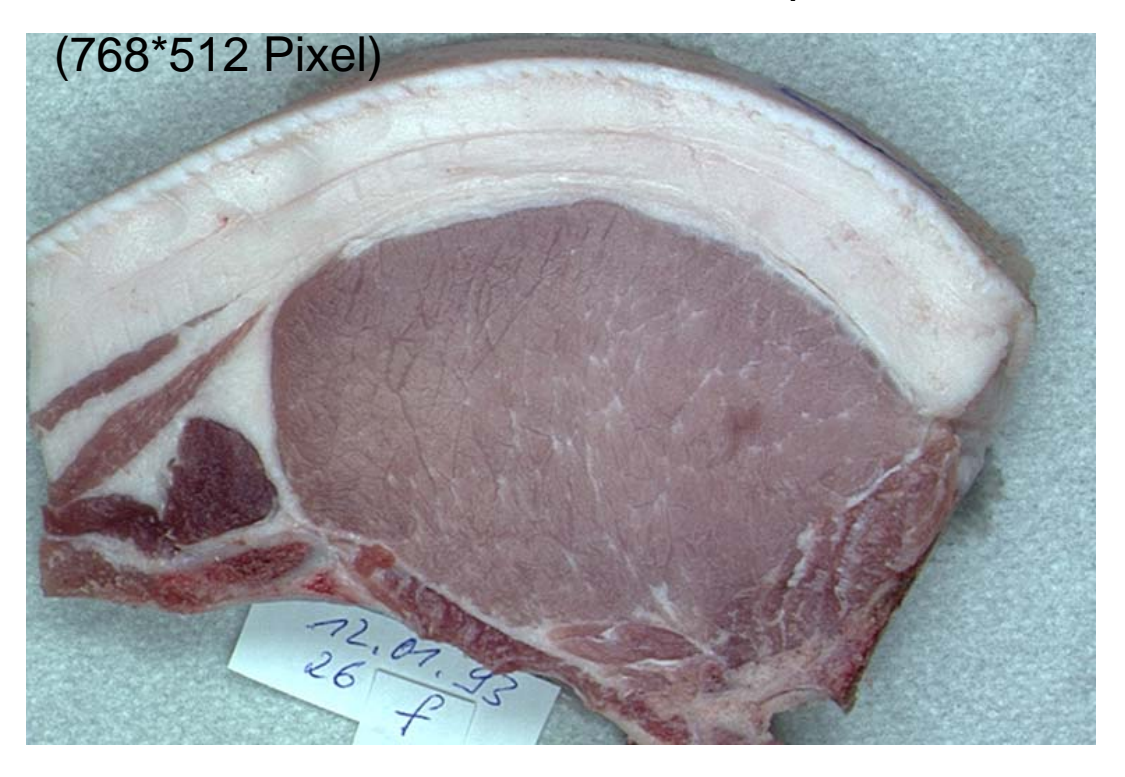

Mit Hilfe des Bildverarbeitungsprogrammes BioScan-OPTIMAS wurden die interessierenden Kotelettregionen, sogenannte Regions Of Interest (ROI's), halbautomatisch eingegrenzt, maskiert und als neue TIF-Datei gespeichert.

# Maskieren (Ausschneiden) der Region of Interest (ROI)

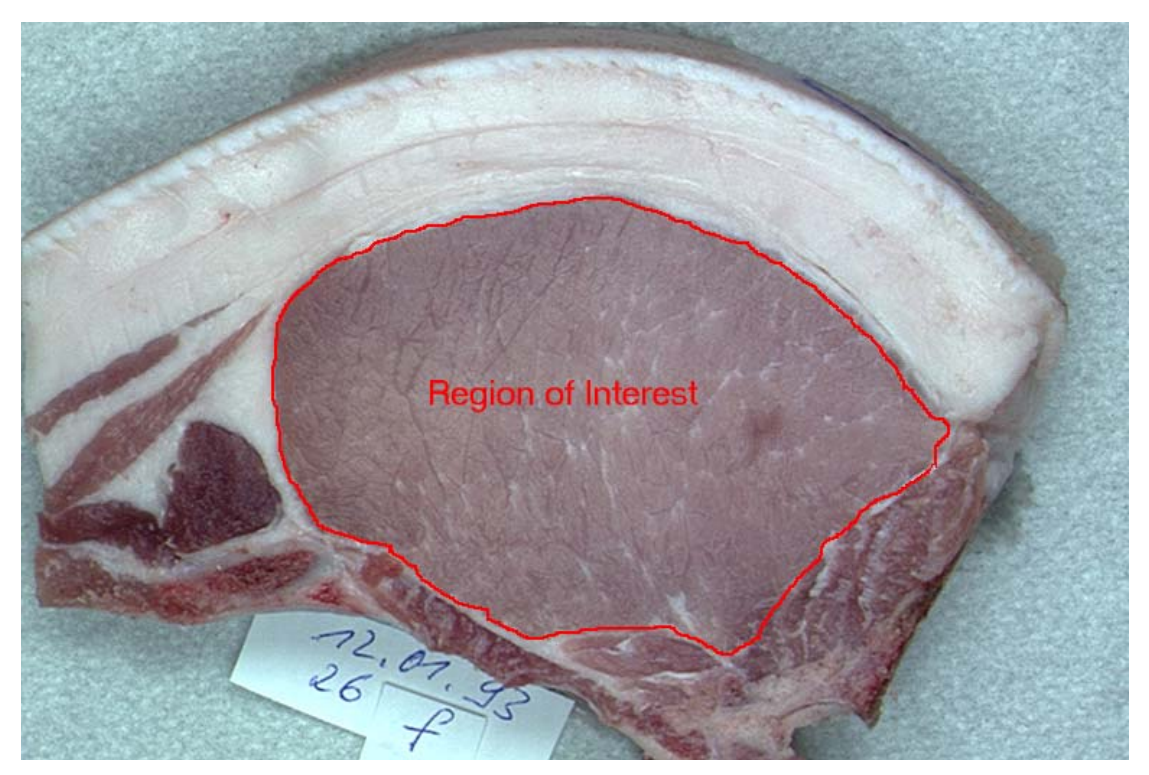

Die Kantendetektion beruht dabei auf den Grauwertunterschieden zwischen Fleisch- und Fettgewebe. Niedrige (dunkle) Grauwerte charakterisieren Fleischgewebe und hohe Grauwerte kennzeichnen Fettgewebe.

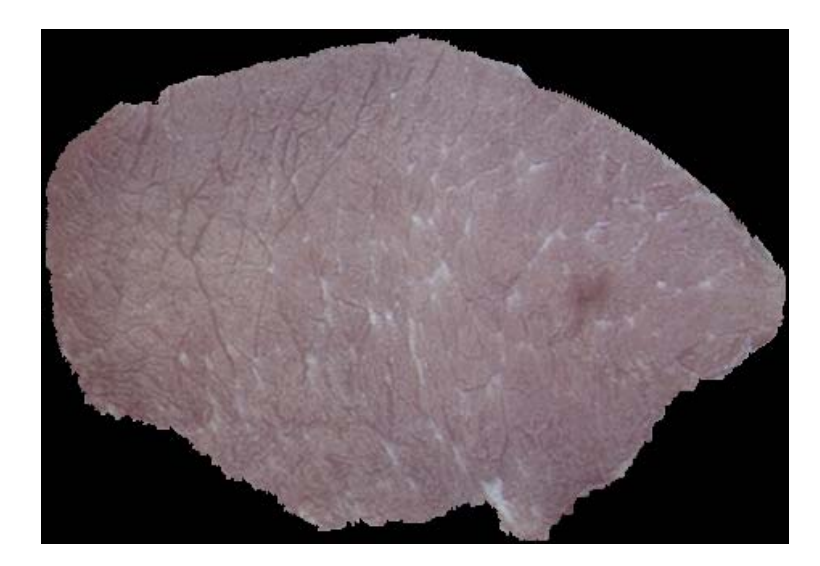

# Ergebnis der Maskierung

Die Weiterverarbeitung der TIF-Bilddatei erfolgte mit SAS 6.11. Anhand einer Beispiel-TIF-Datei (f26lmsk.tif) wird der Ablauf nachfolgend näher beschrieben.

### **/\* 1. Schritt: Bildinformationen filtern - Bildaufbau in Tags, Stripes und Scores kodiert \*/**

%let file=d:\mp120193\f26lmsk.tif;

```
libname f26lmsk "d:\asda"; 
filename tif "&file"; 
title "&file"; 
data tags (keep=tag text type typ length score comment) 
    stripes (keep=stripa stripe stripl) 
    scores (keep=subfile xpixels ypixels bits compress photo nrows 
             minval maxval xres yres planar resunit nstrips); 
   length text comment modus $32; 
   length default=4; 
   retain ifd ntags (2 0); 
   infile tif recfm=n; /* ermöglicht das Importieren von beliebigen internen Binär - Daten */ 
                                   /* header */ 
   input fa $char2. vers pib2.; 
   if fa='II' then firma='Intel '; 
   if fa='MM' then firma='Motorola'; 
 a: iifd+1; 
   iifd+1; 
   input @(ifd+12*ntags+3) ifd pib4.; 
   if ifd=0 then stop; 
                                  /* ifd */ input @(ifd+1) ntags pib2.; 
  do itag=1 to ntags; \frac{1}{2} /* tag \frac{1}{2} comment=''; 
      input @(ifd+12*itag-9) tag pib2. type pib2. length pib4. score pib4.; 
      select (tag);
```

```
when (254) text='NewSubfile':
         when (255) do; 
                  text='SubfileType'; 
                  select (score); 
                     when (1) modus='FullResolution';
                     when (2) modus='ReducedResolution';
                     when (3) modus='SinglePageImage';
                      otherwise modus='unknown'; 
                  end; 
                  comment=modus; 
                  subfile=score; 
               end; 
        when (256) do; \frac{\pi}{8} Breite \frac{\pi}{4} text='ImageWidth'; 
                  comment='Xpixels'; 
                  xpixels=score; 
               end; 
        when (257) do; /* Höhe */ text='ImageLength'; 
                  comment='Ypixels'; 
                  ypixels=score; 
               end; 
         when (258) do; 
                  text='BitsPerSample'; 
                  bits=score; 
               end; 
         when (259) do; 
                  text='Compression'; 
                  select (score); 
                     when (1) modus='Uncompressed';
                     when (2) modus='Huffman RLE';
                     when (3) modus='FAX CCITT Group3';
                     when (4) modus='FAX CCITT Group4';
                     when (5) modus='LZW';
                     when (6) modus='JPEG';
                      otherwise modus='unknown'; 
                  end; 
                  comment=modus; 
                  compress=score; 
               end; 
         when (262) do; 
                  text='PhotometricInterpretation'; 
                  select (score); 
                     when (0) modus='MinSampleValue=White';
                     when (1) modus='MaxSampleValue=White';
when (2) modus='RGB';
                     when (3) modus='PaletteColor';
                     when (4) modus='TransparencyMask';
                      when (6) modus='YCbCrColorSpace'; 
                     when (8) modus='1976CIEL*a*b ColorSystem';
                      otherwise modus='unknown'; 
                  end; 
                  comment=modus; 
                  photo=score; 
               end; 
        when (263) text=Tresholding';
        when (264) text='CellWidth';
        when (265) text='CellLength';
        when (266) text='FillOrderTag';
        when (269) text='DocumentName';
        when (270) text='ImageDescription';
```

```
when (271) text='ScannerMake':
when (272) text='ScannerModel';
 when (273) do; 
          text='StripOffsets'; 
          nstrips=length; 
          kstrips=score; 
       end; 
when (274) text='Orientation';
when (277) text='SamplesPerPixel';
 when (278) do; 
          text='RowsPerStrip'; 
          nrows=score; 
       end; 
 when (279) do; 
          text='StripByteCounts'; 
          lstrips=score; 
       end; 
 when (280) do; 
          text='MinSampleValue'; 
          minval=score; 
       end; 
 when (281) do; 
          text='MaxSampleValue'; 
          maxval=score; 
       end; 
 when (282) do; 
          text='XResolution'; 
          input @(score+1) z pib4. n pib4.; 
          xres=z/n; 
          comment=left(put(xres,best12.3)); 
       end; 
 when (283) do; 
          text='YResolution'; 
          input @(score+1) z pib4. n pib4.; 
          yres=z/n; 
          comment=left(put(yres,best12.3)); 
       end; 
 when (284) do; 
          text='PlanarConfiguration'; 
          planar=score; 
          select (score); 
             when (1) modus='NoPlaneSplitting';
             when (2) modus='PlaneSplitting';
              otherwise modus='unknown'; 
          end; 
          comment=modus; 
       end; 
when (285) text='PageName';
when (286) text='XPosition';
when (287) text='YPosition';
when (288) text='FreeOffsets';
when (289) text='FreeByteCounts';
when (290) text='GrayResponseUnit';
when (291) text='GrayResponseCurve';
when (292) text='T4Options';
when (293) text=T6Options';
 when (296) do; 
          text='ResolutionUnit'; 
          resunit=score; 
          select (score); 
             when (1) unit='Aspect';
```

```
when (3) unit='Cm
                  otherwise unit='unknown'; 
             end; 
             comment=unit; 
             end; 
    when (297) text='PageNumber';
    when (300) text='ColorResponseUnit';
    when (301) text='TransferFunction';
    when (305) text='Software'; /* Ersteller Software */
    when (306) text='DateTime'; /* Erstellung am um */
    when (315) text='Artist'; \frac{1}{8} Macher Name \frac{1}{8}when (316) text='HostComputer'; /* Macher Computer */
    when (317) text='Predictor'; /* nur bei LWZ-Compression=5 */
    when (318) text='WhitePoint';
    when (319) text='PrimaryCromaticities':
    when (320) text='ColorMap';
    when (321) text='HalftoneHints';
    when (322) text='TileWidth';
    when (323) text='TileLength';
    when (324) text='TileOffsets';
    when (325) text='TileByteCount';
    when (332) text='InkSet';
    when (333) text='InkNames';
    when (334) text='NumberOfInks';
    when (336) text='DotRange';
    when (337) text='TargetPrinter';
    when (338) text='ExtrasSamples':
    when (339) text='SampleFormat':
    when (340) text='SMinSampleValue';
    when (340) text='SMinSampleValue';
    when (341) text='SMaxSampleValue';
    when (342) text='TransferRange';
    when (512) text='JPEGProc';
    when (513) text='JPEGInterchangeFormat';<br>when (514) text='JPEGInterchangeFormatL
                 text='JPEGInterchangeFormatLength';
    when (515) text='JPEGRestartInterval';
    when (517) text='JPEGLossLessPredictors';
    when (518) text='JPEGPointTransforms';
    when (519) text='JPEGQTables';
    when (520) text='JPEGDCTables';
    when (521) text='JPEGACTables';
    when (529) text='YCbCrCoefficient';
    when (530) text='YCbCrSubSampling';
    when (531) text='YCbCrPositioning';
    when (532) text='ReferenceBlackWhite';
     otherwise text='UnknownTag'; 
 end; 
 select (type);
    when ( 1) typ='Byte '; /* 8 Bit-Byte */when ( 2) typ='ASCII '; /* 8 Bit-ASCII-Code */
    when (3) typ='SHORT '; /* 16 Bit unsigned Integer *when (4) typ='LONG '; \frac{1}{2} 32 Bit unsigned Integer \frac{1}{2}when (5) typ='RATIONAL '; /* 2 LONGs: Fraction/Denominator */
    when ( 6) typ='SByte \cdot; /* 8 Bit signed Integer */
    when ( 7) typ='UNDEFINED'; /* 8 Bit Anything */<br>when ( 8) typ='SSHORT ': /* 16 Bit signed Integer */
    when (8) typ='SSHORT '; /* 16 Bit signed Integer
    when (9) typ='SLONG \cdot; /* 32 Bit signed Integer */
    when (10) typ='RATIONAL '; /* 2 SLONGs: Fraction/Denominator */
    when (11) typ='FLOAT \cdot; /* 4 Byte IEEE floating point */
    when (12) typ='DOUBLED '; \frac{1}{2} 8 Byte IEEE floating point \frac{1}{2}
```
when  $(2)$  unit= $\text{Inch}$  ';

```
 otherwise typ='Unknown '; 
      end; 
      output tags; 
   end; 
   do istrip=1 to nstrips; 
     input @(4*istrip+kstrips-3) stripa pib4. 
          @(4*istrip+lstrips-3) stripl pib4.; 
     stripa=stripa+1; 
     stripe=stripa+stripl-1; 
     output stripes; 
   end; 
   output scores; 
   goto a; 
run;
```
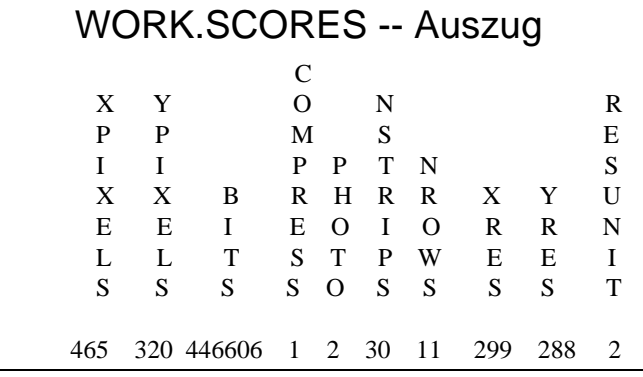

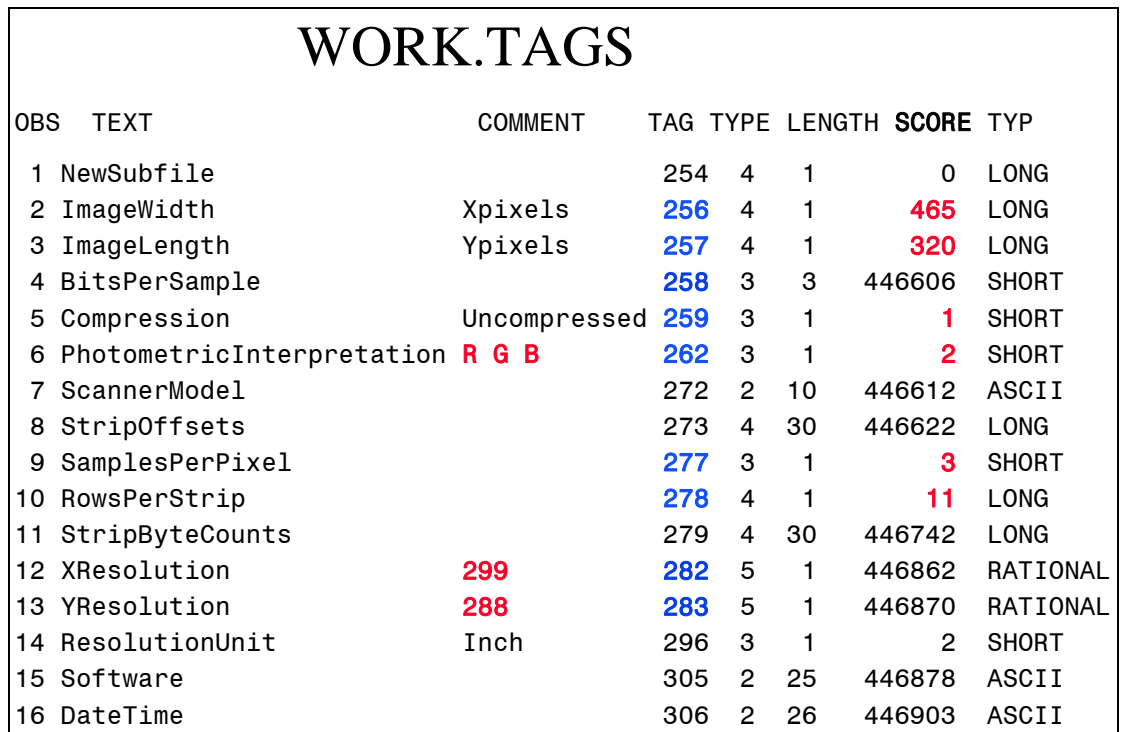

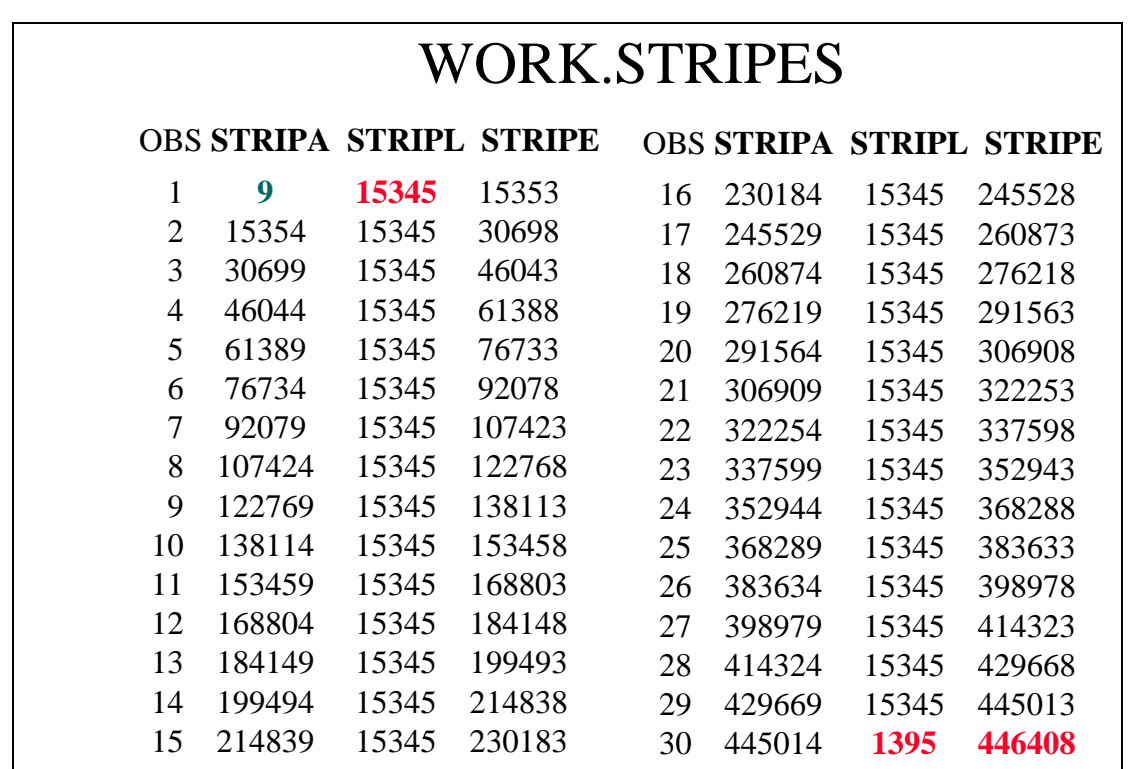

/\* DATA STEP zur Erzeugung der SAS-Datei (.RGB) \*/

```
data f26lmsk.rgb (keep=x y r g b); /* PhotometricInterpretation=RGB */ 
    length default=3; 
    infile tif recfm=n; 
    set scores; 
    y=ypixels+1; 
    do i=1 to nstrips; 
      set stripes; 
      k=stripa-3; 
     \overline{d} do j=1 to nrows;
      do y=y-1 while(y>0);
       \overline{d} as \overline{d} to xpixels;
         k+3;
          input @k R pib1. G pib1. B pib1.; 
          if R+G+B then output; 
        end; 
      end; 
    end; 
   end; 
run;
```
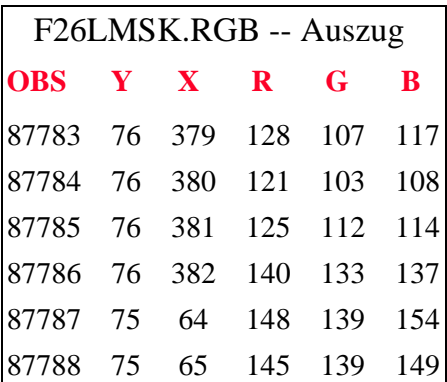

/\* Erzeugung einer SEED-Datei für die anschließende Clusteranalyse \*/

libname scholz "d:\mp120193";

```
DATA SCHOLZ.SEED; 
   INPUT R G B CLUSTER; 
   CARDS; 
   165 150 155 1 
   155 135 140 2 
   145 125 135 3 
   135 115 120 4 
   125 110 115 5 
   115 100 105 6 
   105 95 100 7 ; 
RUN;
```
/\* Procedur Clusteranalyse \*/

```
PROC FASTCLUS DATA =f26lmsk.RGB (WHERE=(R+G+B)) 
 SEED =SCHOLZ.SEED 
MAXC =7 MAXITER =99 
       DRIFT 
       REPLACE =PART 
       CONVERGE=0.001 
       OUT =f26lmsk.CLUST; 
   VAR R G B;
```
RUN;

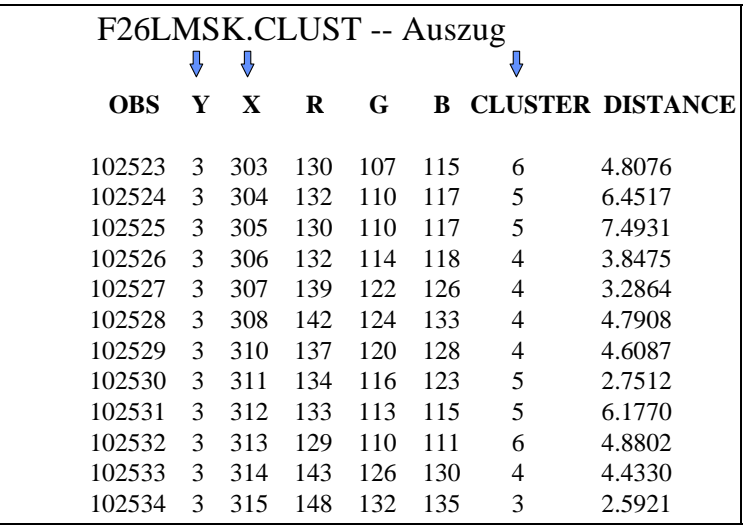

/\* Procedur Diskriminanzanalyse \*/

PROC DISCRIM DATA =f26lmsk.CLUST METHOD=NORMAL POOL =YES OUT =f26lmsk.DISKRI; CLASS CLUSTER; VAR R G B; RUN ;

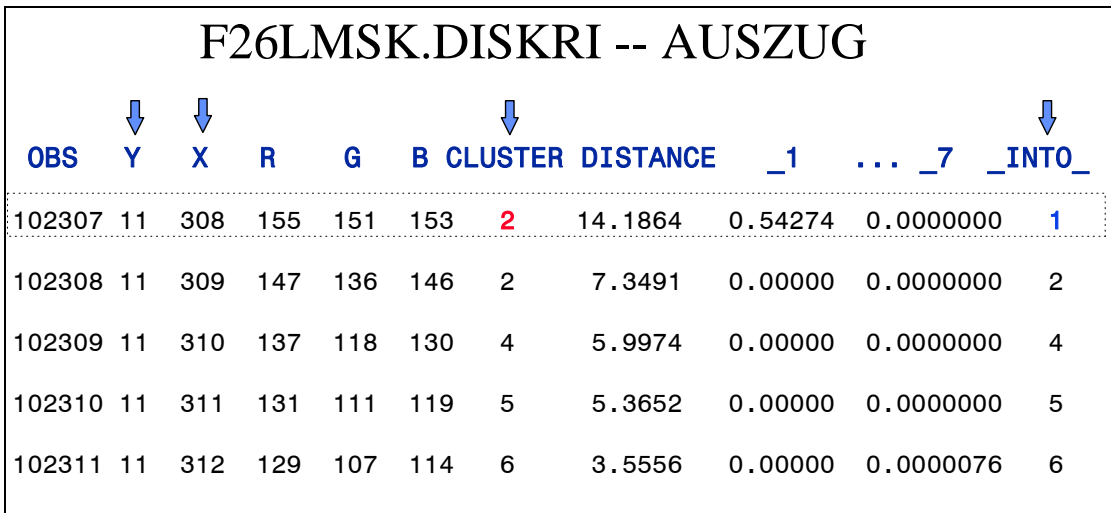

#### /\* ERZEUGUNG des Clusterbildes \*/

libname scholz "d:\mp120193"; title "create the ANNOTATE - scholz02s.sas";

data anno; attrib x y length=4; length default=4; array farbe (0:15) \$8 \_temporary\_ ('gray' 'white' 'blue' 'green' 'cyan' 'yellow' 'magenta' 'orange' 'red' 'brown' 'lime' 'gold' 'tan' 'purple' 'pink' 'steel'); retain function 'symbol'; retain text 'dot';<br>retain xsys vsys '2'; retain xsys ysys retain size .023; set f26lmsk.DISKRI (where=(\_into\_)); color=farbe(mod(\_into\_,16)); keep function color text xsys ysys size x y;

run;

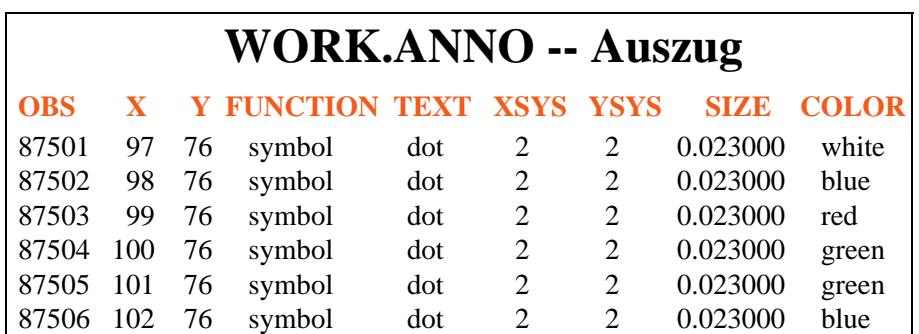

goptions reset=all dev=win;

goptions colors=('gray' 'white' 'blue' 'green'

'cyan' 'yellow' 'magenta' 'orange'

'red' 'brown' 'lime' 'gold'

'tan' 'purple' 'pink' 'steel') cback=black;

proc ganno anno=\_last\_ datasys;

# 7-Cluster-Bild weiß charakterisiert intramuskuläres Fett

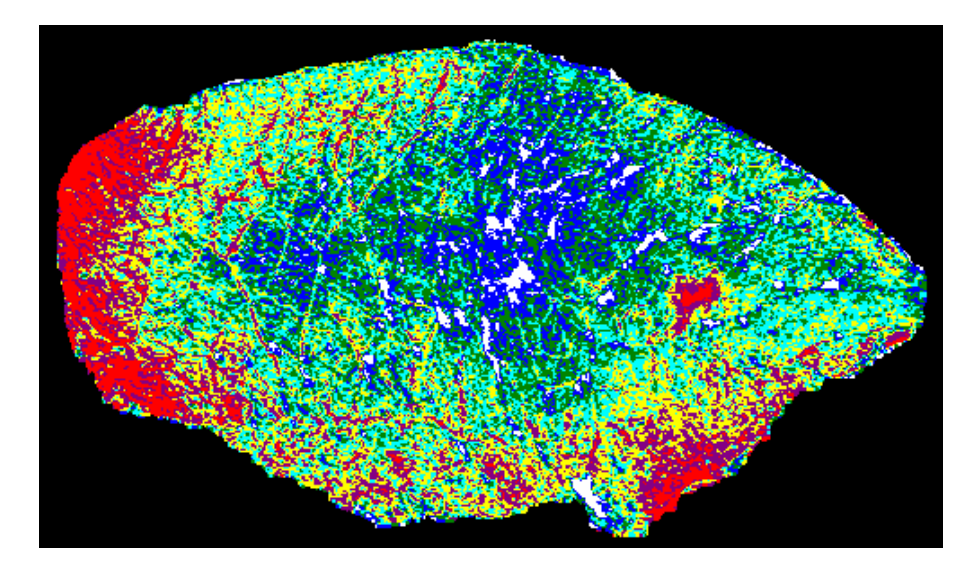

Ergebnisse aus der Cluster- bzw. Diskriminanzanalyse

Cluster Means

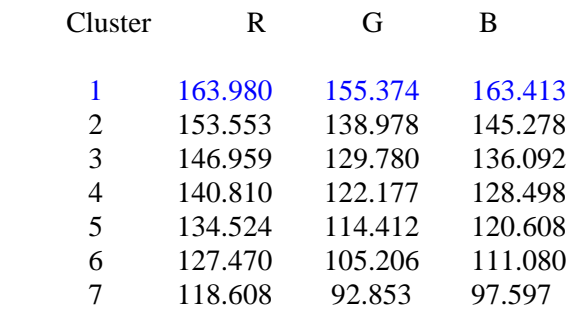

### Cluster Standard Deviations

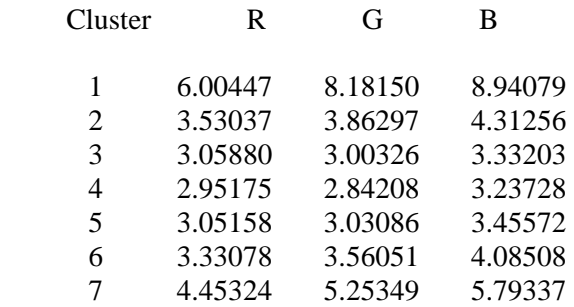

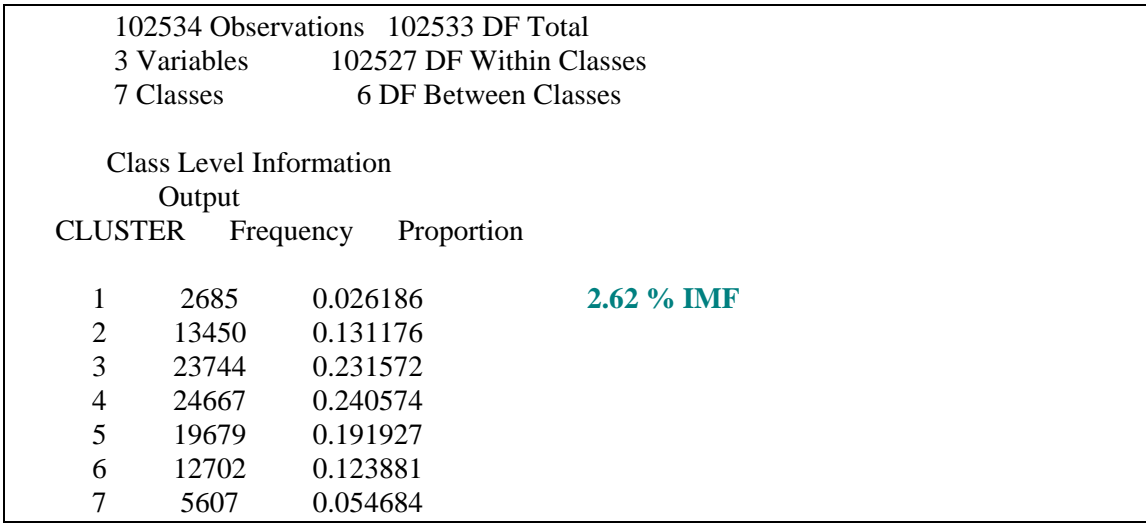

Das Cluster mit den höchsten Mittelwerten für die Farbkanäle R, G und B entspricht dem sichtbaren intramuskulärem Fett. Der prozentuale Anteil der Pixel in diesem Cluster gibt folglich den Marmorierungsgrad an.

Die beiden Werte (zwei Kotelettseiten) für den Marmorierungsgrad aus der Videobildanalyse wurden anschließend als potentielle Regressoren in einer Multiplen Stepwise-Regressionsanalyse zur Schätzung des intramuskulären Fettgehaltes verwendet.

Als Referenzwerte dienten die mit Hilfe der Nah-Infrarot-Transmissionsspektroskopie ermittelten Fettgehalte im Rückenmuskel. Diese Untersuchungen wurden mit einem INFRATEC-Gerät am Landesuntersuchungsinstitut für Lebensmittel, Arzneimittel und Tierseuchen (LAT) Berlin durchgeführt.

Ergebnisse des Crossvalidation-Testes (fitting sample, n=65 und validation sample, n=65)

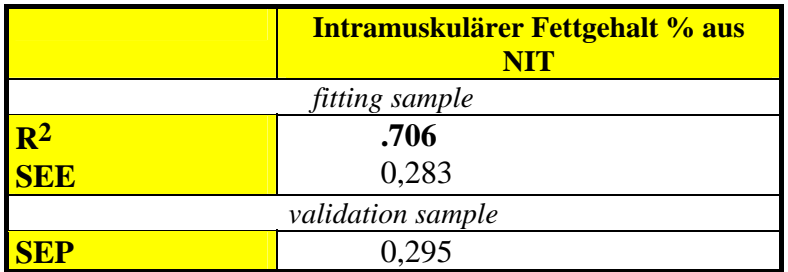

 $R^2$  = Bestimmtheitsmaß; SEE = Standard Error of Estimation ( $\sqrt{MS}$  residual), SEP = standard error of prediction  $(\sqrt{(y_i - \hat{y}_i)^2 / n})$  - validation sample, DF = Freiheitsgrade - Anzahl der Variablen, die in der Regressionsgleichung verblieben

### **Schlußfolgerungen**

Die Videobildauswertung mit Hilfe der Cluster- bzw. Diskriminanzanalyse eröffnet die Möglichkeit, den Marmorierungsgrad im Kotelettmuskel beim Schwein oder anderen Tierarten relativ einfach, schnell und objektiv zu bestimmen. Voraussetzungen für eine erfolgreiche Verwendung dieser Technik sind die Einhaltung standardisierter Bedingungen bei der Bildaufnahme unter weitgehender Vermeidung von Oberflächenreflexionen. Es sollte eine möglichst hochauflösende Digitalkamera verwendet werden.

Literatur:

Referenzhandbuch Dateiformate Günter Born Addison Wesley, 4. Aufl. 1996, 557 - 592

Johnson, B. and W. Johnson (1992): Importing X-Window System Raster Images into SAS-Graph / Software Output. SUGI 17, Hawai, 543 - 548

 $\overline{\phantom{a}}$  ,  $\overline{\phantom{a}}$  ,  $\overline{\phantom{a}}$ 

<sup>\*</sup> Herzlicher Dank gebührt Herrn W. Lesener (Rechenzentrum, HU-Berlin)